# Toolliste zum Verifikations-Workshop Stefan Voß

### **Tools allgemein**

- Foto Rückwärtssuche: Google -Option "Mit Google nach Bild suchen"
- Dualmaps Dreifach-Visualisierung von Orten
- Spaactor durchsucht Podcasts, Radio- und TV-Beiträge auf Keywords

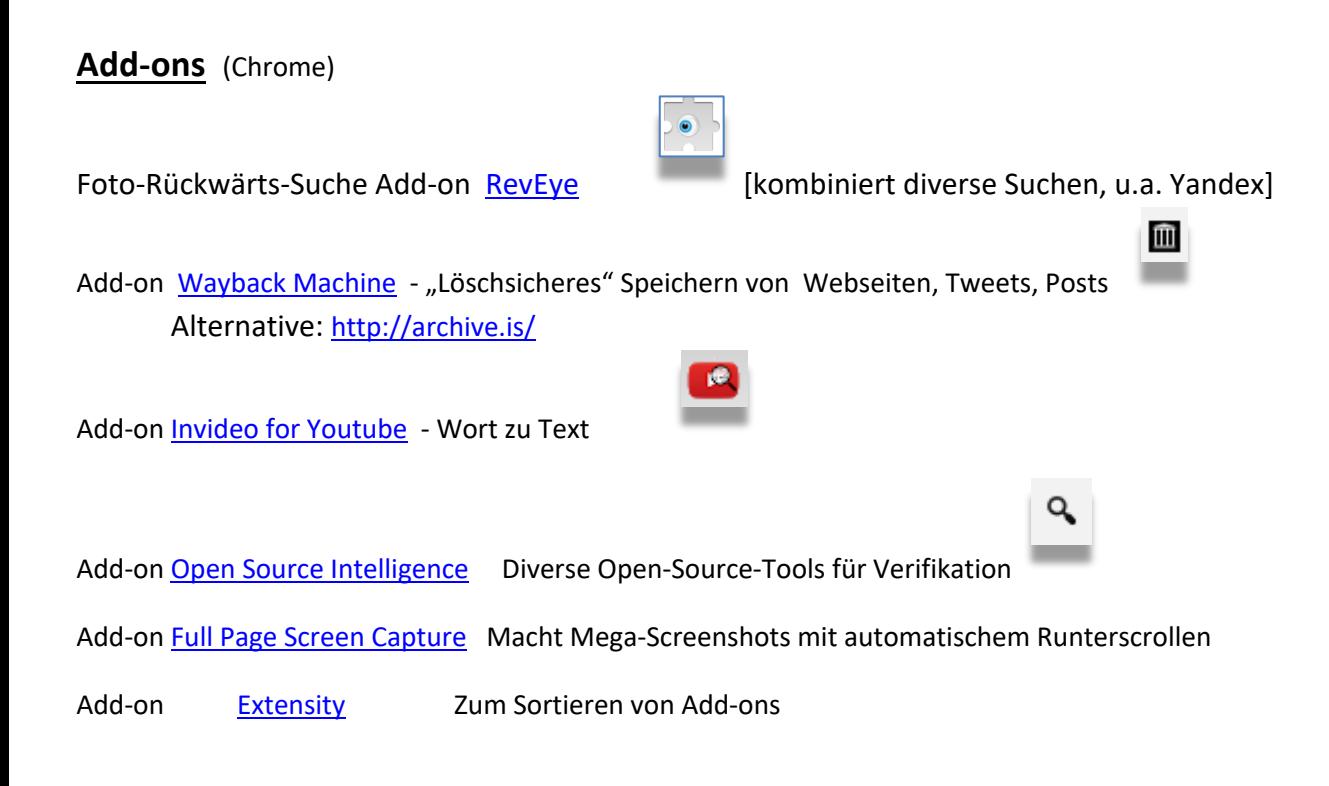

# **Tools für Twitter und Facebook**

#### Facebook:

Who posted what? https://whopostedwhat.com/ - Gezielte Suche in Facebook-Profilen

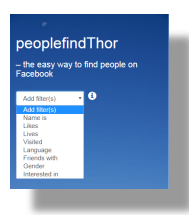

peoplefindthor.dk – Interviewpartner auf Facebook finden

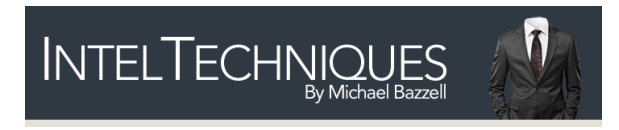

https://inteltechniques.com/ - u.a. Facebook-Detailsuche

#### Twitter:

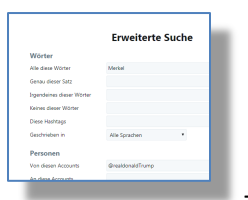

Twitter Erweiterte Suche https://twitter.com/search-advanced

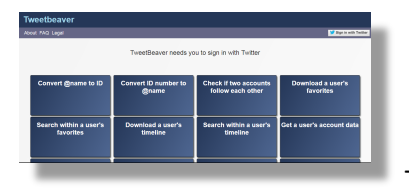

Tweetbeaver https://tweetbeaver.com/

Folgen sich A und B bei Twitter? Keyword-Tweets eines Users als Excel-Datei

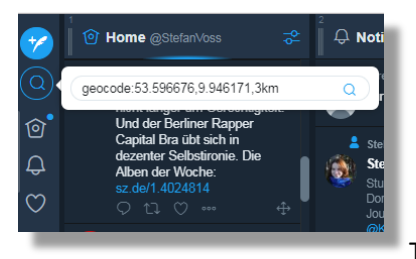

Tweetdeck Geocode: -Suche

### **Speicheroptionen** Archiv für gelöschte Seiten

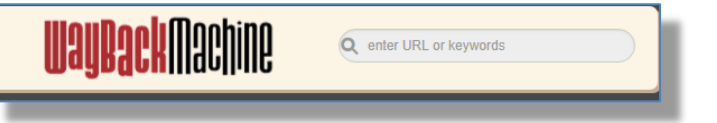

https://web.archive.org/

- Autovervollständigung zeigt automatisch Treffer an

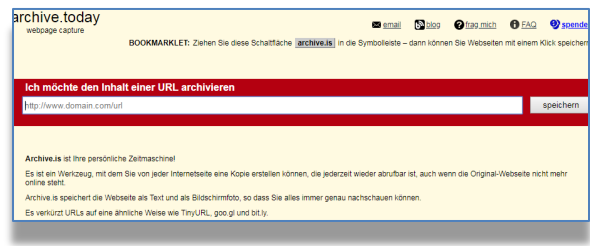

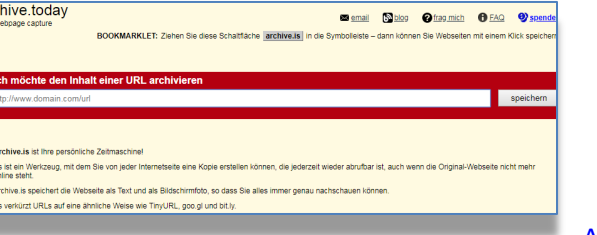

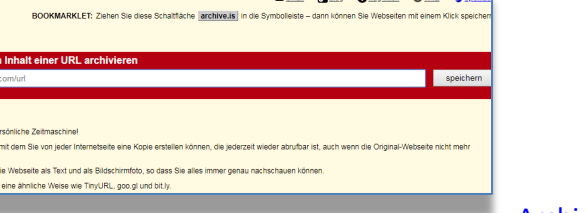

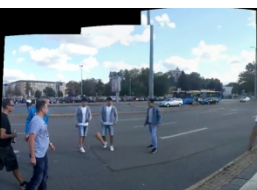

Archive.is (Archive today)

Maker 6

Panorama-Foto aus Video via Microsoft Image Composite Editor oder Panorama

# **Such-Optionen**

#### Vorfristige Suche bei Google:

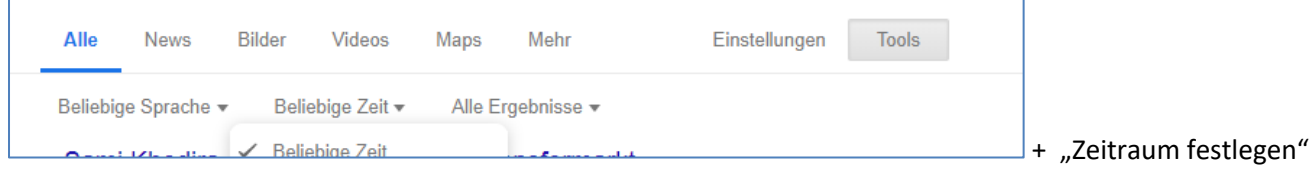

### **Interessantes**

Künstliche Intelligenz erstellt Gesichter http://www.whichfaceisreal.com/

Sonnenstand ermitteln / Schatten https://www.sonnenverlauf.de http://suncalc.net/

Foto-Rückwärtssuche auf dem Handy, Infos zu Tools/Apps gibt es hier: https://www.lifewire.com/reverseimage-search-iphone-android-4582451 [Habe ich selbst noch nicht ausprobiert]

Identitätsbastler https://www.fakenamegenerator.com

#### **Und sonst so?**

Radiosender weltweit auf Globus https://radio.garden/

Hintergrundgeräusche für produktives Arbeiten https://www.noisli.com/

Youtube-Kanal Stefan Voß Newsnerd https://www.youtube.com/channel/UC9-s-gP60sg\_O2X2xnhsrYw

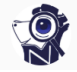

Jigsaw Phishing Quiz https://phishingquiz.withgoogle.com/